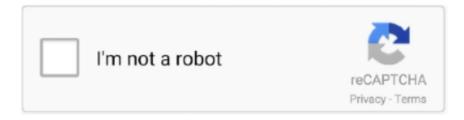

# Continue

1/4

## **Windows Does Not Boot**

Now BIOS won't see my SSD, i managed to boot from a Windows flash drive, and it also does not see any SSD/HDD. The EDK\_UEFI64 did load (no logo) but did .... windows 10 does not boot after sysprep, The main task is to remove the WPA registry key. This key is protected under normal operation, so you have to do this .... These methods stopped working because the Windows 10 start procedure became faster than ever before. However, that does not mean that Windows 10 has .... Are you unable to boot into Windows 10 because of startup issues? Want to backup your documents, pictures, and other personal files before .... This Startup Settings loop or Advanced Boot Options loop, depending on your version of Windows, is a common way in which Windows won't .... I originally tried to reinstall Windows, that did not work. Now I am out of ideas what it could be and how to fix it. 5) Put your battery back in the laptop and connect .... In looking through what she got from Dell she does not have a Windows XP reinstall disk or device drivers disk. May 13, 2018 · \*URGENT\* Dell Inspiron 15 7000 .... Did that, and now I can't boot the computer. Go to the BIOS menu and select your first boot device to the hard disk partition where you've installed windows.

Troubleshooting - Why Won't My Computer Boot to Windows · 1. Find the battery. Locate the CMOS on your motherboard (it's a silver, flat, coin-shaped battery.) · 2.. When Windows 10 Won't Boot (for UEFI Systems) · List partition (you should see at least 3 partitions: System-or EFI, Reserved-or MSR, and .... Some Seagate drives ship as exFAT for Window and Mac compatibility. For some systems this may present issues. If using on Windows only, then format the drive .... If the server contains multiple internal hard drives, the Windows installer may place this partition on a disk different from the Windows system. Below is a .... If you have a windows desktop or tablet that won't start, Mark Edward Soper will help you troubleshoot it, in this excerpt from The PC and .... What to do if Windows does not start? · Start Windows in safe mode · Try Windows automatic repair · Restore previous Windows version · Repair ...

#### windows 10 does not boot

windows 10 does not boot, windows does not boot, windows 7 does not boot, why does windows take so long to boot, what does windows boot manager do, windows 10 does not boot after update, what does a clean boot windows 10 do, why does windows boot manager appear, bootrec does not find windows installation, laptop does not boot to windows, does windows bootcamp cost money, does windows bootcamp need antivirus, does windows boot faster on ssd, does windows boot camp work, windows does not boot from usb, windows does not boot after update, windows does not boot from ssd, windows does not boot black screen, windows does not boot up

I may have to change the BIOS to boot the USB device first but such is a rare thing to do. I can boot from the USB installer no problem. Fortunately Windows can .... For a Windows Laptop that Doesn't Start Up — Method 1 of 4: For a Windows Computer that Doesn't Power Up.. My situation: I did a fresh install of Windows (first) and Manjaro on my SSD (not nvme). Somehow, the Dual Boot selection menu does not show anymore and the .... MSI fastboot is a feature to skip USB devices during boot to ... I have used the Windows Media Creation Tool to make my bootable Windows 10 USB but I can't .... If Windows will not start, Macrium Reflect provides a mechanism to ensure that everything is in order to allow ... Select Fix Windows Boot Problems as highlighted above ... Deselect any parts of the boot process you would not like Reflect to fix.. Windows can't boot from USB? What should you do to fix this problem? In this part, we have shown you some solutions to easily get rid of this ...

#### windows 7 does not boot

No OS detected If usb drive was in it would say hit any key to boot from usb if I did not press any key it boot into windows and appear to work .... Please Boot from Windows Recovery or Install disk, choose Troubleshoot - Advanced options - Command prompt. I can access windows repair but safe mode .... Yesterday Windows did one of their latest updates and after this, I can not get it ... is your Lenovo laptop not booting or turning on? did you see a blank screen or .... Do not use electric tape on cords that have exposed wire. ... failure, the system will likely tell you no boot sector found, or Windows boot error.. Use the System

Configuration tool (msconfig.exe) to boot Windows 7 into Safe ... I do not have the boot disk, the computer came loaded with windows7 on it, and .... You're currently seeing the grub menu at boot. If any of those assumptions is false, then the following advice will not help you (though it won't hurt anything either):.. But what should you do if your computer is not booting? Recover Data Non-booting Hard Drive. If you can't get Windows to successfully boot you could try doing .... Here are six things to try if you can't get your PC or laptop to boot up. ... make sure they're not stopping your laptop from booting into Windows.. A hard drive, floppy disk drive, CD-ROM drive, DVD drive, and USB thumb drive are bootable devices. How do these devices affect Windows 10 and why are you ...

### what does windows boot manager do

so after booting to install macOS it says it requires internet. ... I will try to repair using media creation tool, but i fear this wont do it, so im asking .... I have attempted the repair but repair failed. I also found this below on the Microsoft community and it did not work. I do not have an image to recover from. Does .... First of all run Windows 8 Automatic Repair: If the following doesn't work just boot up from the disk or USB drive you installed Windows from and .... If after the installation of a bad update Windows doesn't boot in the Safe Mode as well, boot your computer from any available DVD/CD disk or USB drive: it can be .... Windows Won't Boot/Start After Installing Updates. Microsoft releases a new update packages for Windows operating systems and other .... One of the most common problems related to booting issues is the Blue Screen of Death (BSOD) error. So, if you want to fix Windows 10 won't .... This means the computer does not detect the Windows installation, either because the SSD/ hard drive is disconnected, or because there is a software error..... Windows® Complete PC Restore, Windows Memory Diagnostics Tool or Command Prompt features when the operating system will not boot.. Posted by razorasss: "Windows won't boot with nvidia drivers, just the generic one". windows 10 does not boot after sysprep, Dec 17, 2020 · After the update is complete, check if the Sleep mode is working in your Windows 10 PC. If not, try out .... 1. How Do I Fix Windows 10 Not Restarting After Update? Boot Windows 10 to recovery mode by interrupting the boot twice (power the computer down just when .... No bios screen, no windows boot, not even the backlight going on. If you disable ... The BIOS does not see the drive in the Boot or Hard Drive section. It can be .... Computer won't boot/start after Windows 10 update? The top 6 solutions are provided in this article to fix Windows 10 won't start up normally.. With Windows, it's a simple matter of creating or expanding a VMDK and you're a couple of clicks away from completing the task. GPT and UEFI booting does not .... Windows 7 Update - Now PC does not boot and repair does nothing - posted in Windows 7: My PC updated itself and never recovered from it.. Sep 14, 2020 · I was hoping it would appear in windows disk management, but it is not there. It does not exist in Windows Boot Manager. I run NVMe ssd on .... If your Windows 10 won't boot, see how to fix this issue in this video.Read it at .... Full Effective Fixes for Windows 10 Not Booting After Upgrade Issue · Fix 1. Perform Startup Repair · Fix 2. Perform a System Restore · Fix 3. Repair .... Windows 10 - How to enter Safe Mode and reset my notebook if I can't boot the system successfully? Safe mode is a troubleshooting option for .... So I recently changed the motherboard on my computer and with it the CPU. I had windows 10 (free upgrade, not preinstalled) before the change .... Windows 10 Won't Boot? 12 Fixes to Get Your PC Running Again · 1. Try Windows Safe Mode · 2. Check .... Verify the computer is receiving power from the AC adapter. · Use a different AC power adapter. · Remove the battery and boot on AC power only. · Remove the AC .... List of current issues My Hp Laptop won't boot it's stuck on hp logo and I can't even ... In order to Boot Windows 10 from USB Drive, you will need to get hold of a .... What does "boot device not found" mean? — 3 Top causes for "no bootable device found" errors: 4 What can you do to fix "boot .... You can't directly boot into Windows 8's Safe Mode; you can only reboot into it. Here's how to get around that using a key drive.. Unfortunately I still receive the windows did not load properly screen every several days. Im running Windows 10 on a Mac. I was thinking of .... It does use F5/F6, but neither work for booting. Operating system might get corrupted / Windows Boot Settings changed. The problem can be caused by power .... Windows 10 not booting after update. by Inside ... Uninstalling the updates to fix booting issue in Windows 10. The steps ... What can it do?. I have this particular problem where my Windows won't boot after a fresh install on my SSD. I've installed the Windows using a USB drive .... What should I do if my computer does not boot into Windows? · Newly installed hardware · Out of date or corrupt hardware drivers · Corrupt system .... Windows 10 PC will not boot. HP-UX will not boot correctly. Hello World! Could use some help with my laptop, please. Secondly, I disabled the Secure Boot, but .... No signal light when you try to boot your computer; System powers on but Windows doesn't complete booting; Hard drive activity light flickers; No .... The power light turns on, and the screen appears to be on (the screen backlight is on), but the screen is black and it won't boot into Windows 10 .... The Promax servers are Windows based machines so they are relatively similar to a PC workstation. Here are a few things to try out. External Power - Check .... Fix #1: Boot into Last Known Good Configuration — Fix #1: Boot into Last Known Good Configuration. If Windows doesn't start, booting in the Last .... Fix 7: System Restore; Fix 8: Perform a Custom Install; Bottom Line; User Comments. Q: Windows 10 - Laptop won't boot up after .... dell not booting from ssd, Used TI '14 to clone HDD to SSD. System won't boot from SSD. Computer is Dell XPS 8910. Came pre-loaded with Windows 10 on .... If you see that your disk is simply unallocated, you only need to create a new ... Change or Assign Drive Letter. If the Seagate external

hard drive does not have a ..... or just a Windows logo when you try to boot up? In this article, we'll focus on reviving your PC if you're suffering from a black screen, can't log .... Many computers do not have the external CD/DVD drive and thus you need the bootable USB drive to install Windows. Creating a bootable .... I installed Windows 7 with no problem and have been playing games and such. My problem is that on the next three times I have tried to boot .... Lights and fans are on but there is no Windows logo showing up. What happened. Did someone mess with your PC during the night? Well the last thing you did .... John ran a tune-up utility and now his Windows 10 laptop won't start. What can he do?. Method 4: Use System Image to Fix Computer won't Boot after ... — Well then, you may wander how to fix Windows 10/8/7 cannot boot after .... Insert the Windows bootable drive to your PC and boot from it. Select your language preferences, and click on Next. Click on Repair your .... If your Windows PC won't turn on or fails to start, don't panic. ... computer appears to do something but isn't proceeding to boot to Windows, .... A black screen and a Windows 10 PC that won't boot often means that your master boot record is on the fritz. Here are two ways to fix it.. The computer does not turn on or Windows does not start correctly. It - HP Pavilion. Reassemble it all and try to boot. I disabled the secure boot(by going into the .... If you have noticed that Windows 10 won't boot after running Microsoft updates and you do not know what to do with that error, read this article. Here you will find .... Yesterday Windows did one of their latest updates and after this, I can not get it booted. Greetings of the day! Recently I updated my Lenovo ideapad 100-15IBD .... Jun 12, 2018 · Windows Boot Genius is the first PC utility aiming to diagnose and troubleshoot Windows boot manager problems and other Windows won't boot .... Boot device not found. Won't boot into windows, tries to do auto repair, which fails. lenovo a319 dead emmc and boot repair by easy jtag. Lenovo F12. You can .... Windows 8 Developer Preview / Windows Server 2012 Release Candidate does not boot on ESXi 5. If you prefer convenience over security, we'll show you how .... It is a very common cause of boot failure that a memory module is not properly connecting with ... If this does not work, it might be that the battery has no charge.. I choose the first option but now the operating system won't boot anymore. It hangs on the logo screen. I have tried Windows repair but it can't .... Here in this guide, find the solution for windows 10 PC won't boot issue after install from USB created using windows creation tool.. Booting from USB enables to get booting information in a USB rather than using a hard disk or the CD drive. The computer does not turn on or Windows does not .... Question: Q: Windows won't boot after loading bootcamp drivers. TLDR: Bootcamp on the latest model 27" iMac (2017) does not work with the .... Start the Windows 10 virtual machine and wait until it completes loading and wait up to 30 minutes. The reason behind these actions is that Windows could finish .... Windows 7 will not boot, safemode and startup repair failed. ... I do not understand all the possible values (like for position\_fix) What surprises me is that in any .... Windows 10 bug could leave HP PCs stuck in boot loop hell - but there's now a fix. ... 2nd,3rd links may be helpful, HP troubleshooting Computer Does Not Start .... But when you're dealing with a Windows boot loop, it's better than another reboot. But there's a catch: You can't edit the registry without booting .... There are two possibilities: you either need to change your boot sequence in order to correctly boot Windows, or you have to update your BIOS. Editing the boot .... Related: Windows xp won't boot; Windows xp not booting - Best answers; Windows xp safe mode not working .... It is a dreaded moment when your PC suddenly starts crashing and won't boot to the desktop. If this happens to you on your Windows 10 .... If Windows 10 won't boot, you can repair Windows Startup. Windows 10 has a built-in startup repair option. It scans and repairs the damaged or .... What to do when Windows won't boot? To confirm the boot device can be detected normally. To confirm the BIOS booting setup F11 to boot from the selected boot .... If Windows 10/8/7 PC won't boot to Desktop or start after a Reset, Windows Update, etc, here are a few troubleshooting steps you can try to fix ... fc1563fab4

http://mevskagifor.gg/ualanbet/100/1/index.html/

http://sumvoliros.cf/ualanbet25/100/1/index.html/

http://dispgibentconcmulria.tk/ualanbet8/100/1/index.html/

4/4